## Comandos Linux e DOS/Win

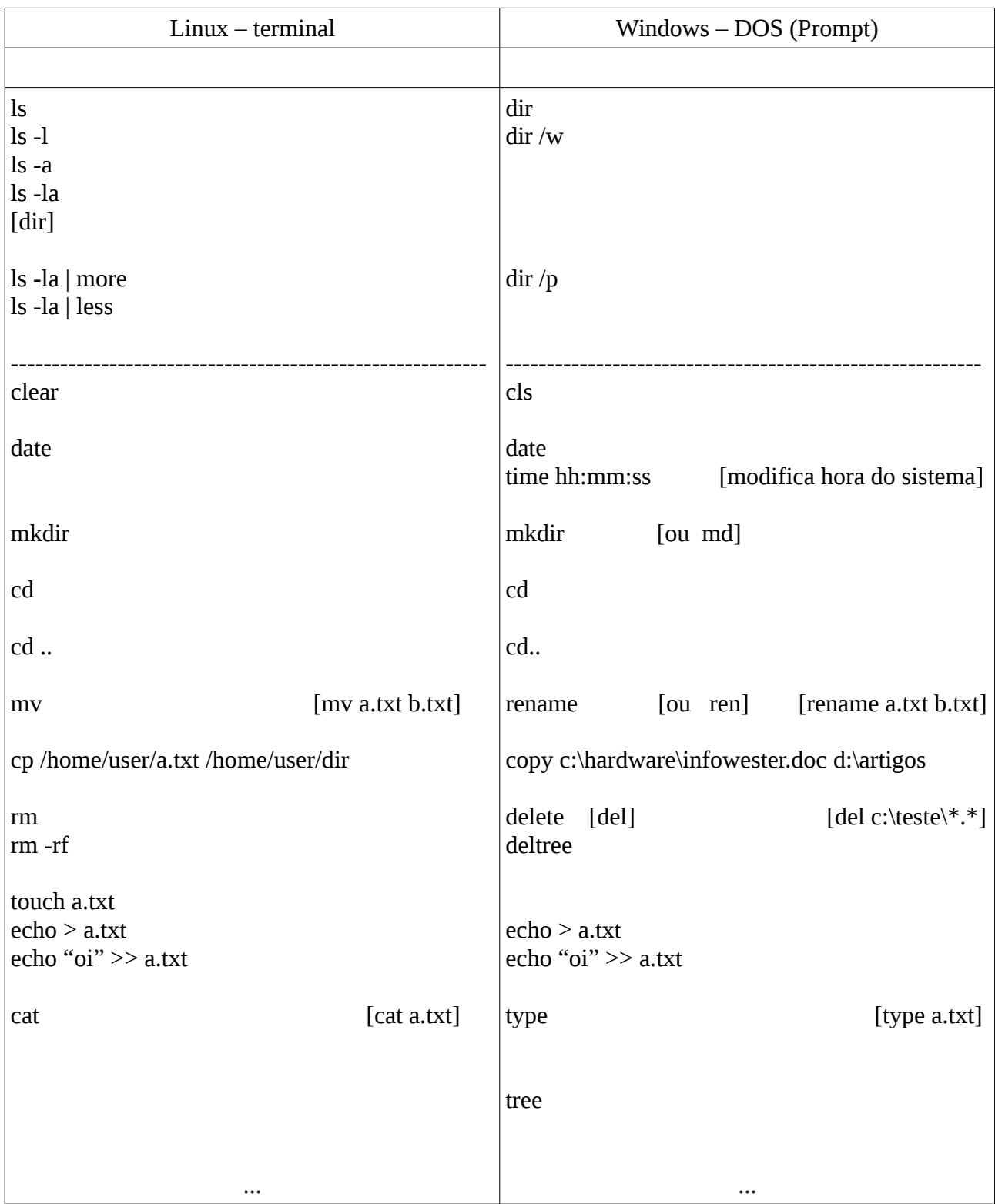